## Основные настройки

Раздел Основные настройки предназначен для получения общей информации об узле и выполнения базовых операций управления узлом.

Переход к функционалу: [Рабочий стол НЕЙРОСС](https://support.itrium.ru/pages/viewpage.action?pageId=688521238) > [Конфигурация узлов](https://support.itrium.ru/pages/viewpage.action?pageId=688521348) > Основные настройки.

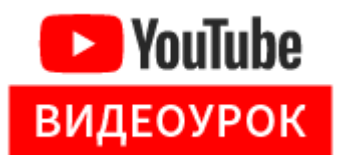

Набор инструментов раздела зависит от модели узла НЕЙРОСС и текущей версии программных средств узла, включает общую информацию об узле и инструменты управления узлом.

Что требуется?

- [Получить информацию о модели узла и версии программных средств](https://support.itrium.ru/pages/viewpage.action?pageId=975256066)
- [Просмотреть параметры лицензии и список текущих подключений](https://support.itrium.ru/pages/viewpage.action?pageId=975256060)
- [Выполнить перезагрузку узла](https://support.itrium.ru/pages/viewpage.action?pageId=975256072)
- [Обновить версию программных средств / прошивки узла](https://support.itrium.ru/pages/viewpage.action?pageId=975256077)
- [Обновить лицензию](https://support.itrium.ru/pages/viewpage.action?pageId=975256060)
- [Создать резервную копию или восстановить узел](https://support.itrium.ru/pages/viewpage.action?pageId=975256083)
- [Сбросить узел в заводские установки](https://support.itrium.ru/pages/viewpage.action?pageId=975256185)
- [Выполнить импорт/экспорт данных пропусков, владельцев и других ресурсов](https://support.itrium.ru/pages/viewpage.action?pageId=975256190)
- [Выполнить импорт/экспорт фотографий владельцев пропусков](https://support.itrium.ru/pages/viewpage.action?pageId=975256196)
- [Сменить мастер-пароль \(пароль учётной записи root\)](https://support.itrium.ru/pages/viewpage.action?pageId=975256056)
- [Скачать инсталлятор АРМ НЕЙРОСС](https://support.itrium.ru/pages/viewpage.action?pageId=923238716)
- [Скачать инсталлятор Службы Интеграции](https://support.itrium.ru/pages/viewpage.action?pageId=983044921)

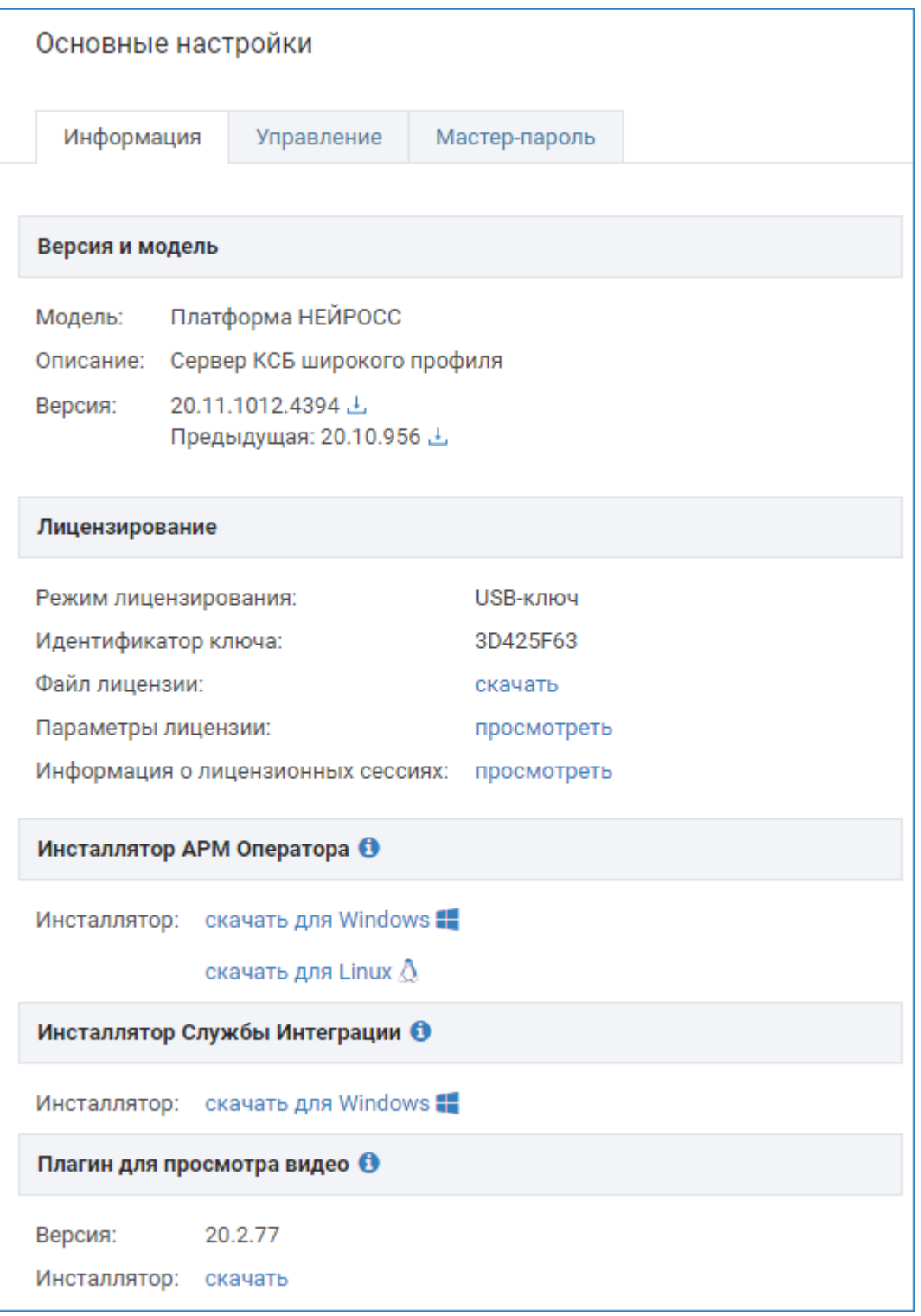

Раздел [Сеть](https://support.itrium.ru/pages/viewpage.action?pageId=688259250) веб-интерфейса предоставляет инструменты группового управления узлами НЕЙРОСС. Вы можете выполнять обновление версии, перезапуск или обновлять прошивку сразу нескольких узлов НЕЙРОСС.